# Generació de codi LLVM

Compilador de Asl a LLVM

#### **jpbasic\_genc\_01.asl:**

```
func f1() var x1: int
   var y1: int
  write "err!!\n";
  if x1 == y1*2 then
     x1 = y1 + 3;
     y1 = x1 + y1*x1; endif
endfunc
func main()
   var x1: int
  x1 = 0;
  if x1 == 1 then
      f1();
   endif
  x1 = 4*5+6;write x1;
   write "\n";
endfunc
```
func  $f1()$  var x1: int var y1: int write "err!!\n"; if  $x_1 = y_1 * 2$  then  $x1 = y1 + 3$ ;  $y1 = x1 + y1*x1$ ; endif endfunc func main() var x1: int  $x1 = 0$ ; if  $x1 == 1$  then  $f1();$  endif  $x1 = 4*5+6$ ; write x1; write "\n"; endfunc

*function f1 vars x1 integer y1 integer endvars writes "err!!\n"*  $\frac{9}{61} = 2$  *%2 = y1 \* %1 %3 = x1 == %2 ifFalse %3 goto endif1*  $%4 = 3$  *%5 = y1 + %4 x1 = %5*  $%6 = v1 * x1$  *%7 = x1 + %6 y1 = %7 label endif1 : return endfunction*

func  $f1()$  var x1: int var y1: int write "err!!\n"; if  $x_1 = y_1 * 2$  then  $x1 = y1 + 3$ ;  $y1 = x1 + y1*x1$ ; endif endfunc func main() var x1: int  $x1 = 0$ ; if  $x1 == 1$  then  $f1()$ ; endif  $x1 = 4*5+6$ ; write x1; write "\n"; endfunc

*function f1 vars x1 integer y1 integer endvars writes "err!!\n"*  $\frac{9}{61} = 2$ 

 *%2 = y1 \* %1 %3 = x1 == %2 ifFalse %3 goto endif1*  $%4 = 3$  *%5 = y1 + %4 x1 = %5*  $%6 = v1 * x1$  *%7 = x1 + %6 y1 = %7 label endif1 : return endfunction*

*function main vars x1 integer endvars*  $\frac{9}{61} = 0$  *x1 = %1*  $\frac{9}{62} = 1$  *%3 = x1 == %2 ifFalse %3 goto endif1 call f1 label endif1 :*  $\%4 = 4$  $%5 = 5$  *%6 = %4 \* %5*  $%7 = 6$  *%8 = %6 + %7 x1 = %8 writei x1 writes "\n" return endfunction*

#### **jpbasic\_genc\_01.asl.c:**

#include <stdio.h>

```
void f1() {
  int x1;
  int y1;
 printf("err!!\n");
 if (x1 == y1*2) {
  x1 = v1 + 3;
  y1 = x1 + y1*x1;
 }
}
```

```
int main() {
  int x1;
 x1 = 0;
 if (x1 == 1) {
  f1(); }
 x1 = 4*5+6;
  printf("%d", x1);
  printf("\n");
}
```
\$ **clang** -S -emit-llvm -fno-discard-value-names \ -O0 -Xclang=-disable-O0-optnone \ jpbasic\_genc\_01.asl.c -o -

```
func f1() var x1: int
   var y1: int
  write "err!!\n";
  if x_1 = y_1 * 2 then
     x1 = y1 + 3;
     y1 = x1 + y1*x1;
   endif
endfunc
```
*function f1 vars x1 integer y1 integer endvars writes "err!!\n"*  $\frac{961}{2}$  $\%2 = y1 * \%1$  *%3 = x1 == %2 ifFalse %3 goto endif1*  $%4 = 3$  *%5 = y1 + %4*  $x1 = 965$  $\%6 = v1 * x1$  *%7 = x1 + %6 y1 = %7 label endif1 : return endfunction*

declare i32 @printf(i8\*, ...)

@.str = constant [7 x i8] c"err!!\0A\00"

define void @f1() { entry:  $%x1 =$ alloca i32  $%v1 =$ alloca i32  $\%0 =$  load i32, i32\*  $\%x1$  $%1 =$ load i32, i32\*  $%y1$ %call = call i32 (i8\*, ...) @printf(i8\* @.str, ..., i64 0))  $%$ mul = mul nsw i32  $%$ 1, 2  $\%$ cmp = icmp eq i32 %0, %mul br i1 %cmp, label %if.then, label %if.end

 $\%2 =$  load i32, i32\*  $\%y1$  $\%$ add = add nsw i32  $\%$ 2, 3 store i32 %add, i32\* %x1  $\%3 =$  load i32, i32\*  $\%x1$  $\%4 =$  load i32, i32\*  $\%y1$  $\%5 =$  load i32, i32\*  $\%x1$ %mul $1 =$  mul nsw i32 %4, %5 % $add2 = add$  nsw i32 %3, %mul1 store i32 %add2, i32\* %y1 br label %if.end

 ret void }

 $if.$  then:  $if.$  preds = %entry

 $if. end:$  ; preds = %if.then, %entry

func main() var x1: int  $x1 = 0$ : if  $x1 == 1$  then f1(); endif  $x1 = 4*5+6;$ write x1; write "\n"; endfunc

*function main vars x1 integer endvars*  $\frac{9}{61} = 0$  *x1 = %1*  $\frac{9}{62} = 1$  *%3 = x1 == %2 ifFalse %3 goto endif1 call f1 label endif1 :*  $\%4 = 4$  $%5 = 5$  *%6 = %4 \* %5*  $%7 = 6$  *%8 = %6 + %7 x1 = %8 writei x1 writes "\n" return endfunction*

 $\omega$ .str.1 = constant  $[3 \times 18]$  c  $\omega$  od\00" @.str.2 = constant [2 x i8] c"\0A\00"

```
declare i32 @printf(i8*, ...)
```
define i32 @main() { entry:  $\%$ retval = alloca i32  $\%x1 =$ alloca i32 store i32 0, i32\* %retval store i32 0, i32\* %x1  $%0 =$ load i32, i32\*  $%x1$  $\%$ cmp = icmp eq i32 %0, 1 br i1 %cmp, label %if.then, label %if.end

 call void @f1() br label %if.end

}

 $if.$  then:  $if.$   $if.$   $then.$ 

```
if. end: ; preds = %if.then, %entry
  store i32 26, i32* %x1
 %1 =load i32, i32* %x1%call = call i32 (i8*, ...) @printf(i8* @.str1,..., i32 %1))
 %call1 = call i32 (i8*, ...) @printf(i8* @.str2,..., i64 0))
 %2 = load i32, i32* %retval
  ret i32 %2
```
#### **jpbasic\_genc\_01.asl.c:**

#include <stdio.h>

```
void f1() {
  int x1;
  int y1;
 printf("err!!\n");
 if (x1 == y1*2) {
  x1 = y1 + 3;
  y1 = x1 + y1*x1;
 }
}
```

```
int main() {
  int x1;
 x1 = 0;
 if (x1 == 1) {
  f1(); }
 x1 = 4*5+6;
  printf("%d", x1);
  printf("\n");
}
```
\$ **clang** -S -emit-llvm -fno-discard-value-names -O1 \ jpbasic\_genc\_01.asl.c -o -

```
func f1() var x1: int
   var y1: int
  write "err!!\n";
  if x_1 = y_1 * 2 then
     x1 = y1 + 3;
     y1 = x1 + y1*x1;
   endif
endfunc
```
*function f1 vars x1 integer y1 integer endvars writes "err!!\n"*  $\frac{961}{2}$ 

 $\frac{9}{62} = \frac{y1 \cdot 9}{1}$  *%3 = x1 == %2 ifFalse %3 goto endif1*  $%4 =$  *%5 = y1 + %4 x1 = %5*  $\%6 = v1 * x1$  *%7 = x1 + %6 y1 = %7 label endif1 : return endfunction*

declare i32 @printf(i8\*, ...)

@.str = constant [7 x i8] c"err!!\0A\00"

define void @f1() { entry:  $%x1 =$ alloca i32  $%v1 =$ alloca i32  $\%0 =$  load i32, i32\*  $\%x1$  $%1 =$ load i32, i32\*  $%y1$ %call = call i32 (i8\*, ...) @printf(i8\* @.str, ..., i64 0))  $%$ mul = mul nsw i32  $%$ 1, 2  $\%$ cmp = icmp eq i32 %0, %mul br i1 %cmp, label %if.then, label %if.end

 $\%2 =$  load i32, i32\*  $\%y1$  $\%$ add = add nsw i32  $\%$ 2, 3 store i32 %add, i32\* %x1  $\%3 =$  load i32, i32\*  $\%x1$  $\%4 =$  load i32, i32\*  $\%y1$  $\%5 =$  load i32, i32\*  $\%x1$ %mul $1 =$  mul nsw i32 %4, %5 % $add2 = add$  nsw i32 %3, %mul1 store i32 %add2, i32\* %y1 br label %if.end

 ret void }

 $if.$  then:  $if.$  preds = %entry

 $if. end:$  ; preds = %if.then, %entry

```
func f1() var x1: int
   var y1: int
  write "err!!\n";
  if x_1 = y_1 * 2 then
     x1 = y1 + 3;
     y1 = x1 + y1*x1; endif
endfunc
```

```
function f1
  vars
   x1 integer
   y1 integer
  endvars
    writes "err!!\n"
   \frac{961}{2} %2 = y1 * %1
    %3 = x1 == %2
    ifFalse %3 goto endif1
   %4 = %5 = y1 + %4
    x1 = %5
   %6 = v1 * x1 %7 = x1 + %6
   y1 = %7
  label endif1 :
    return
endfunction
```

```
declare i32 @printf(i8*, ...)
```

```
@.str = constant [7 x i8] c"err!!\0A\00"
```

```
define void @f1() {
entry:
 %call = call i32 (i8*, ...) @printf(i8* @.str, ..., i64 0))
  ret void
}
```
func main() var x1: int  $x1 = 0$ : if  $x1 == 1$  then f1(); endif  $x1 = 4*5+6;$ write x1; write "\n"; endfunc

*function main vars x1 integer endvars*  $\frac{9}{61} = 0$  *x1 = %1*  $\frac{9}{62} = 1$  *%3 = x1 == %2 ifFalse %3 goto endif1 call f1 label endif1 :*  $\%4 = 4$  $%5 = 5$  *%6 = %4 \* %5*  $%7 = 6$  *%8 = %6 + %7 x1 = %8 writei x1 writes "\n" return endfunction*

 $\omega$ .str.1 = constant  $[3 \times 18]$  c  $\omega$  od\00" @.str.2 = constant [2 x i8] c"\0A\00"

```
declare i32 @printf(i8*, ...)
```
define i32 @main() { entry:  $\%$ retval = alloca i32  $\%x1 =$ alloca i32 store i32 0, i32\* %retval store i32 0, i32\* %x1  $%0 =$ load i32, i32\*  $%x1$  $\%$ cmp = icmp eq i32 %0, 1 br i1 %cmp, label %if.then, label %if.end

 call void @f1() br label %if.end

}

 $if.$  then:  $if.$   $if.$   $then.$ 

```
if. end: ; preds = %if.then, %entry
  store i32 26, i32* %x1
 %1 =load i32, i32* %x1
 %call = call i32 (i8*, ...) @printf(i8* @.str1,..., i32 %1))
 %call1 = call i32 (i8*, ...) @printf(i8* @.str2,..., i64 0))
 %2 = load i32, i32* %retval
  ret i32 %2
```
func main() var x1: int  $x1 = 0$ ; if  $x1 == 1$  then  $f1()$ ; endif  $x1 = 4*5+6;$ write x1: write "\n"; endfunc

 *vars x1 integer endvars*  $\frac{9}{61} = 0$  *x1 = %1 ifFalse %3 goto endif1 call f1 label endif1 :*  $\%4 = 4$  $%5 = 5$  *%6 = %4 \* %5*  $%7 = 6$  *%8 = %6 + %7 x1 = %8 writei x1 writes "\n" return endfunction*

*function main*

 $\omega$ .str.2 = constant  $[2 \times 18]$  c"\0A\00"

```
declare i32 @printf(i8*, …)
declare i32 @putchar(i32)
```

```
define i32 @main() {
entry:
 %call1 = call i32 (i8*, ...) @printf(i8* @.str2,..., i32 26))
 %putchar = call i32 @putchar(i32 10)
  ret i32 0
}
```
#### **jpbasic\_genc\_01.asl:**

func  $f1()$  var x1: int var y1: int write "err!!\n"; if  $x1 == v1*2$  then  $x1 = y1 + 3$ ;  $y1 = x1 + y1*x1$ ; endif endfunc

```
func main()
   var x1: int
  x1 = 0;
  if x1 == 1 then
     f1();
   endif
  x1 = 4*5+6;
  write x1;
   write "\n";
endfunc
```
### **asl/main.cpp:**

```
...
// uncomment the following lines to generate LLVM code
\prime\prime and write it to a \prime\prime\prime file
  std::string llvmStr = mycode.dumpLLVM(types, symbols);
  std::string llvmFileName;
 if (argc == 2) \{ // read from \le file > std::string inputFileName = std::string(argv[1]);
  std::size_t slashPos = inputFileName.rfind("/");
  std::size t dotPos = inputFileName.rfind(".");
   llvmFileName = inputFileName.substr(slashPos+1, dotPos-slashPos-1) + ".ll";
 }
  else { // read fron std::cin
   llvmFileName = "output.ll";
 }
  std::ofstream myLLVMFile(llvmFileName, std::ofstream::out);
  myLLVMFile << llvmStr << std::endl;
…
```
\$ ./asl jpbasic\_genc\_01.asl

 $\rightarrow$  jpbasic genc 01.ll

## Optimització de LLVM

*Passes d'anàlisi:*

- \$ **opt** -S -enable-new-pm=0 --view-cfg ipbasic genc 01.ll
- \$ **opt** -S -enable-new-pm=0 --view-callgraph jpbasic\_genc\_01.ll

*Passes de transformació:*

\$ **opt** -S -enable-new-pm=0 --mem2reg --sccp --adce jpbasic\_genc\_01.ll

+info: <https://llvm.org/docs/Passes.html>

*Passes d'anàlisi:*

#### \$ opt -S -enable-new-pm=0 --view-cfg \ jpbasic\_genc\_01.ll

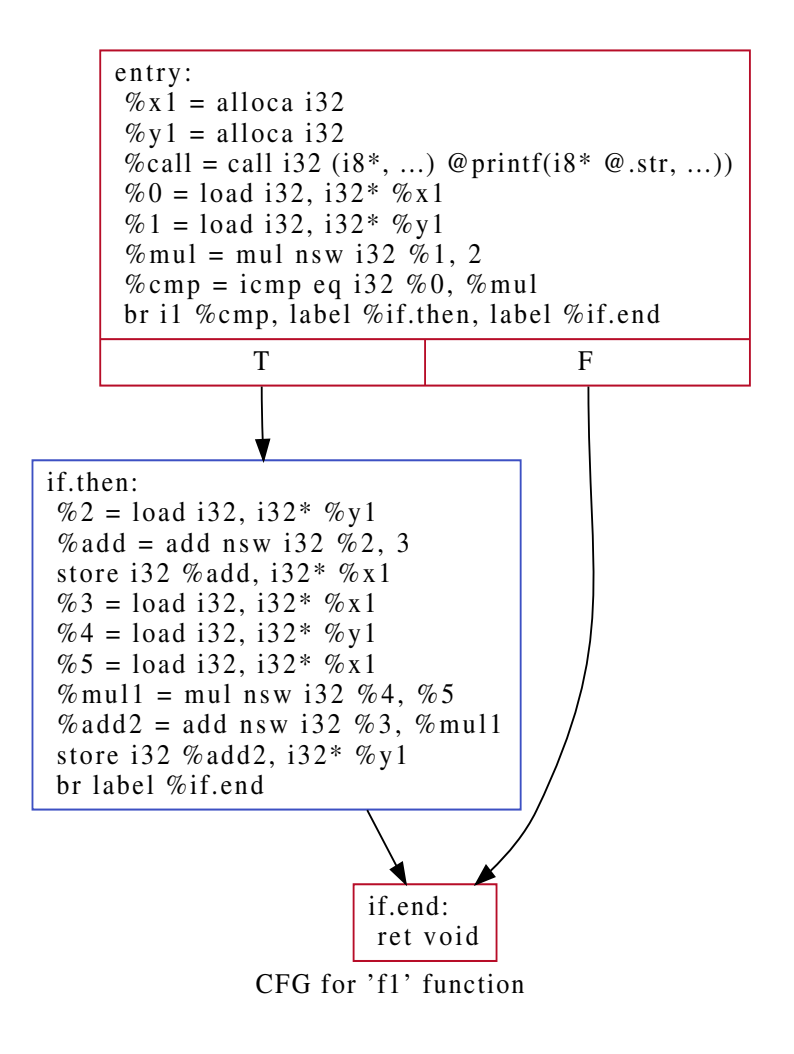

*Passes d'anàlisi:*

#### \$ opt -S -enable-new-pm=0 --view-cfg \ jpbasic\_genc\_01.ll

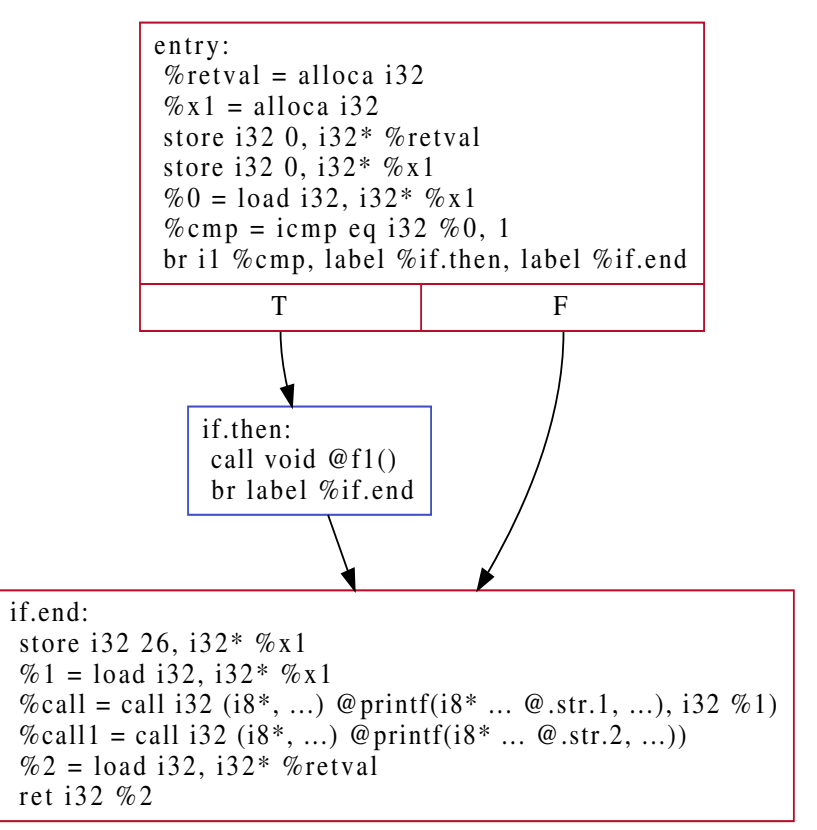

CFG for 'main' function

*Passes d'anàlisi:*

### \$ opt -S -enable-new-pm=0 --view-callgraph \ jpbasic\_genc\_01.ll

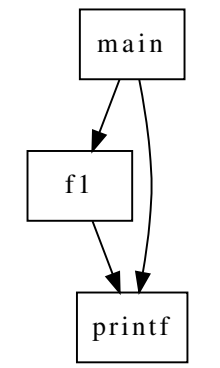

Call graph: jpbasic\_genc\_01.c.ll

### *Passes de transformació:*

#### \$ opt -S -enable-new-pm=0 \ --mem2reg \ jpbasic\_genc\_01.ll

#### Altres passes:

- --adce
- --sccp
- --simplifycfg
- --instcombine
- --licm
- --loop-reduce

...

\$ opt --help \$ opt --print-passes  $\omega$ .str = constant [7 x i8] c"err!!\0A\00"  $@.$ str.1 = constant [3 x i8] c"%d\00"  $\omega$ .str.2 = constant  $\overline{2}$  x i8 $\overline{1}$  c"\0A\00"

declare i32 @printf(i8\*, ...)

define void @f1() { entry: %call = call i32 (i8\*, ...) @printf(i8\* ... @.str, ...)) %mul = mul nsw  $32$  undef, 2 %cmp = icmp eq i32 undef, %mul br i1 %cmp, label %if.then, label %if.end

if.then: ; preds = %entry

 $\%$ add = add nsw i32 undef, 3 %mul1 = mul nsw i32 undef, %add  $\%$ add $2$  = add nsw i32  $\%$ add,  $\%$ mul1 br label %if.end

 ret void }

 $i$ f.end:  $j$ ; preds = %if.then, %entry

define i32 @main() { entry: %cmp = icmp eq i32 0, 1 br i1 %cmp, label %if.then, label %if.end

 $if.$  then:  $if.$  preds = %entry call void  $@f1()$ br label %if.end

 $i$ f.end:  $j$ ; preds = %if.then, %entry %call = call i32 (i8\*, ...) @printf(i8\* ... @.str.1, ...), i32 noundef 26) %call1 = call i32 (i8\*, ...) @printf(i8\* ...@.str.2, ...)) ret i32 0 }

```
Passes de transformació:
```

```
$ opt -S -enable-new-pm=0 \
       --mem2reg --adce \
       jpbasic_genc_01.ll
```
\$ opt --help \$ opt --print-passes

Altres passes:

--sccp

--simplifycfg

```
--instcombine
```
--licm

```
--loop-reduce
```
...

```
@.str = constant [7 x i8] c"err!!\0A\00"
\omega.str.1 = constant [3 x i8] c"%d\00"
@.str.2 = constant [2 x i8] c"\0A\00"
```

```
declare i32 @printf(i8*, ...)
```

```
define void @f1() {
entry:
 %call = call i32 (i8*, ...) @printf(i8* ... @.str, ...))
  br label %if.end
```
br label %if.end

if.then: **if.then: if.then: if.then: if.then: if.then: if.then: if.then: if.then: if.then: if.then: if.then: if.then: if.then: if.then: if.then: if.then: if.then: if.then: if.then: if.** 

```
 ret void
}
```
 $i$  f.end:  $i$  if.end:  $i$  is preds = %entry, %if.then

```
define i32 @main() {
entry:
 \%cmp = icmp eq i32 0, 1
  br i1 %cmp, label %if.then, label %if.end
```
 call void @f1() br label %if.end

}

 $if.$  then:  $if.$  preds = %entry

```
f.end: ; preds = %entry, %if.then
 %call = call i32 (i8*, ...) @printf(i8* ... @.str.1, ...), i32 26)
 %call1 = call i32 (i8*, ...) @printf(i8* ... @.str.2, ...))
  ret i32 0
```

```
Passes de transformació:
```

```
$ opt -S -enable-new-pm=0 \
     --mem2reg --sccp --adce \
      jpbasic_genc_01.ll
```
\$ opt --help \$ opt --print-passes

Altres passes:

- --simplifycfg
- --instcombine
- --licm

...

```
--loop-reduce
```

```
@.str = constant [7 x i8] c"err!!\0A\00"
\omega.str.1 = constant [3 x i8] c"%d\00"
@. str. 2 = constant [2 \times 18] c''0A'00''
```

```
declare i32 @printf(i8*, ...)
```

```
define void @f1() {
entry:
 %call = call i32 (i8*, ...) @printf(i8* ... @.str, ...))
  br label %if.end
```
if.then: ; No predecessors! br label %if.end

```
if. end: ; preds = %entry, %if.then
 ret void
}
```

```
define i32 @main() {
entry:
  br label %if.end
```
br label %if.end

if.then: ; No predecessors!

```
if. end: ; preds = %entry, %if.then
 %call = call i32 (i8*, ...) @printf(i8* ... @.str.1, ...), i32 26)
 %call1 = call i32 (i8*, ...) @printf(i8* ... @.str.2, ...))
  ret i32 0
}
```
#### *Passes de transformació:*

```
$ opt -S -enable-new-pm=0 \
       --mem2reg --sccp --adce \
       jpbasic_genc_01.ll
```
Altres passes:

--simplifycfg

--instcombine

--licm

--loop-reduce

```
@.str = constant [7 x i8] c"err!!\0A\00"
\omega.str.1 = constant [3 x i8] c"%d\00"
@. str. 2 = constant [2 \times 18] c''0A'00''
```

```
declare i32 @printf(i8*, ...)
```

```
define void @f1() {
entry:
 %call = call i32 (i8*, ...) @printf(i8* ... @.str, ...))
  br label %if.end
```
if.then: ; No predecessors! br label %if.end

```
if. end: ; preds = %entry, %if.then
 ret void
}
```

```
define i32 @main() {
entry:
  br label %if.end
```
br label %if.end

if.then: ; No predecessors!

```
if. end: ; preds = %entry, %if.then
 %call = call i32 (i8*, ...) @printf(i8* ... @.str.1, ...), i32 26)
 %call1 = call i32 (i8*, ...) @printf(i8* ... @.str.2, ...))
  ret i32 0
}
```
...

### *Passes de transformació:*

```
$ opt -S -enable-new-pm=0 \
       --mem2reg --sccp --adce \
       --simplifycfg
       jpbasic_genc_01.ll
```
Altres passes:

```
--instcombine
```

```
--licm
```
...

```
--loop-reduce
```

```
@.str = constant [7 x i8] c"err!!\0A\00"
\omega.str.1 = constant [3 x i8] c"%d\00"
@. str. 2 = constant [2 \times 18] c''0A'00''declare i32 @printf(i8*, ...)
define void @f1() {
entry:
 %call = call i32 (i8*, ...) @printf(i8* ... @.str, ...))
  ret void
}
define di32 @main() {
entry:
 %call = call i32 (i8*, ...) @printf(i8* ... @.str.1, ...), i32 26)
 %call1 = call i32 (i8*, ...) @printf(i8* ... @.str.2, ...))
  ret i32 0
}
```